УТВЕРЖДАЮ Заместитель директора юизводственной метрологии **«ВНИИМС»** */У* В. Иванникова 日本 2018 г.

## КАНАЛЫ ИЗМЕРИТЕЛЬНЫЕ (ЭЛЕКТРИЧЕСКАЯ ЧАСТЬ) ЕДИНИЧНОГО ЭКЗЕМПЛЯРА СИСТЕМЫ УПРАВЛЕНИЯ РУЛЕВОГО ПРИВОДА СУРП-М

Методика поверки БСЖК. 10.1.70132.00.00 МП

> г. Москва 2018 г.

# **Содержание**

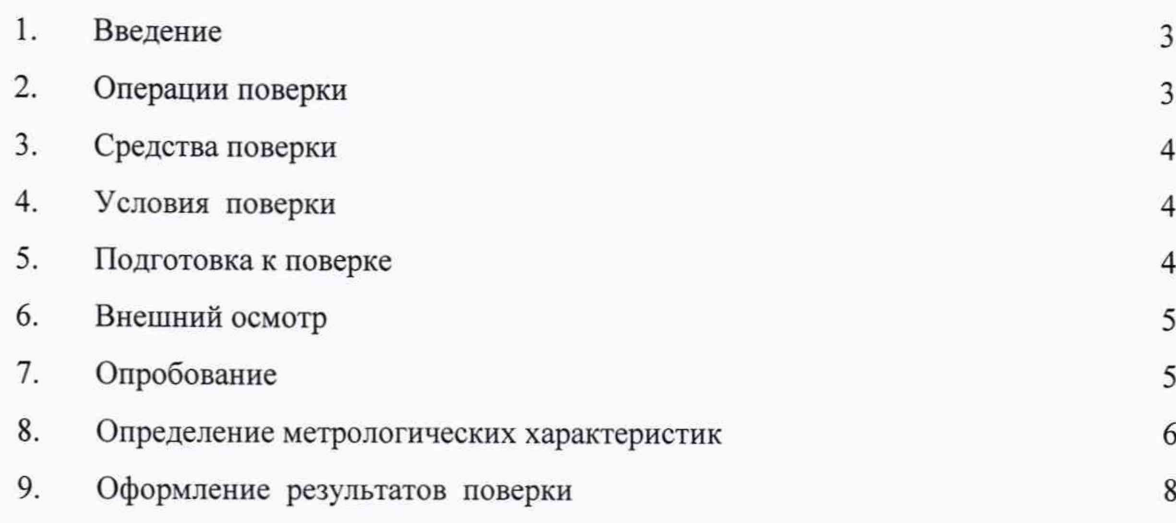

### 1. Введение

 $1.1$ Настоящая методика распространяется на каналы измерительные (электрическая часть) единичного экземпляра системы управления рулевого привода СУРП-М (далее -ИК СУРП-М), заводской № 132/2018, изготовленные ФКП «НИЦ РКП», г. Пересвет. Московская обл. и устанавливает требования к методике их первичной и периодической поверок.

 $1.2$ Допускается проведение поверки в сокращенном объеме (количество ИК меньше, чем указано в приложении к свидетельству об утверждении типа средства измерений) на основании письменного заявления владельца, оформленного в произвольной форме с обязательным указанием в свидетельстве о поверке информации об объеме проведенной поверки.

 $1.3$ Допускается независимая поверка каждого ИК, в том числе после ремонта (в объеме первичной) с обязательным указанием этого в свидетельстве о поверке.

 $1.4$ Интервал между поверками - 3 года.

### $2.$ Операции поверки

2.1 Операции поверки ИК СУРП-М приведены в таблице.1.

Таблина 1

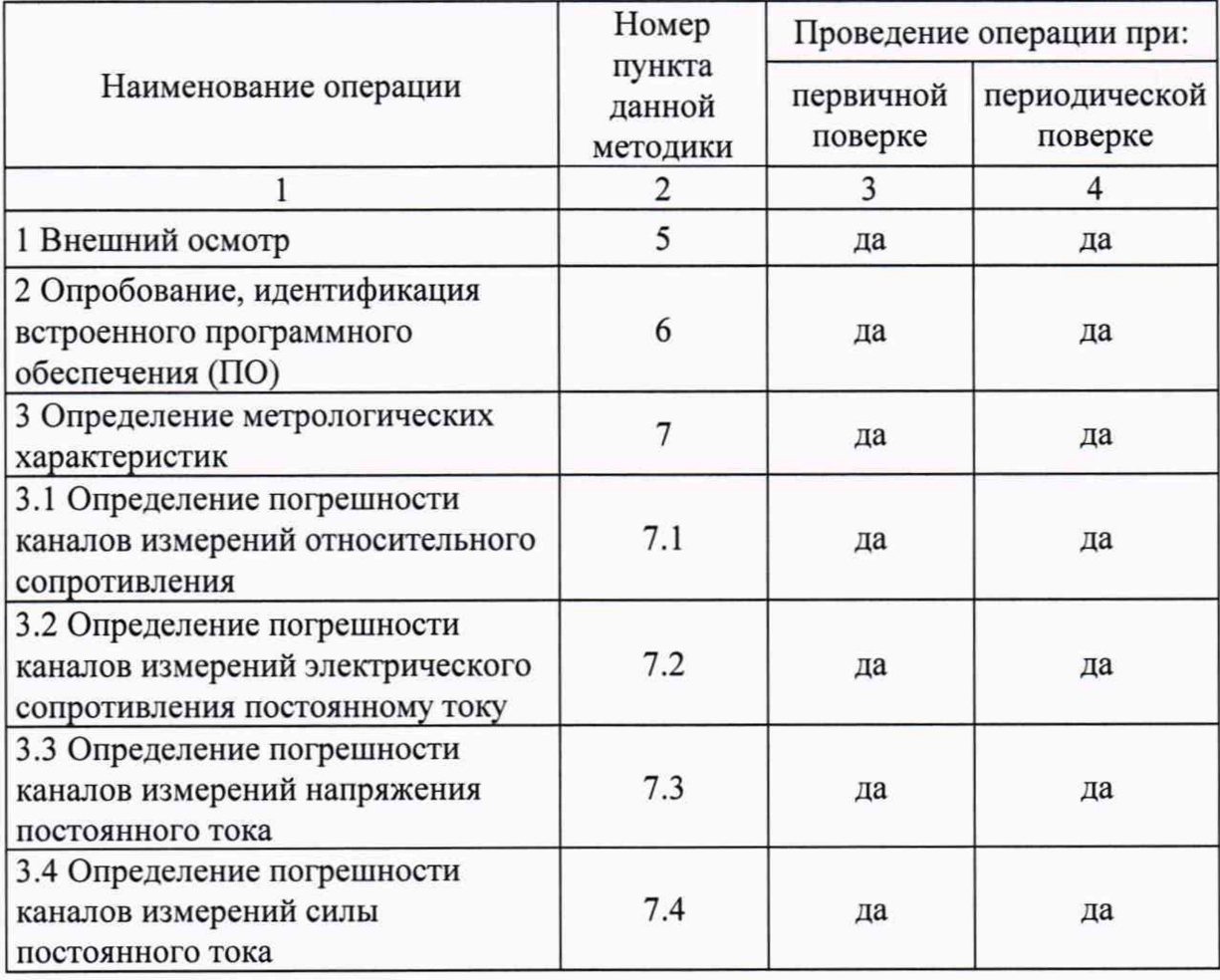

## 3. Средства поверки

3.1 Перечень средств поверки приведен в таблице 2.

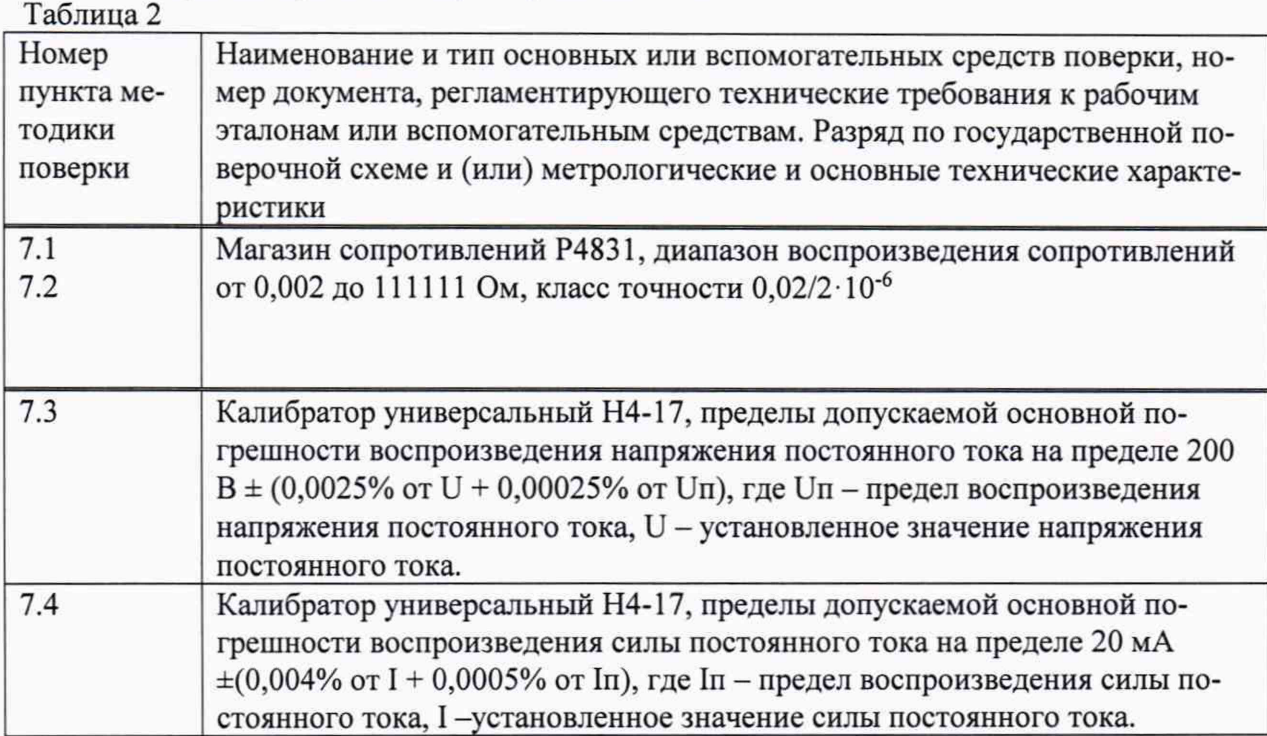

Все средства поверки должны иметь действующие свидетельства о поверке.

### 4. Условия поверки

4.1 При проведении поверки должны быть соблюдены следующие условия:

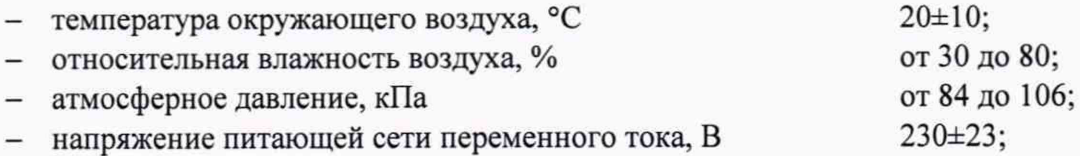

При проведении поверки необходимо снизить до минимума влияние внешних электрических и магнитных полей, вибраций, тряски и ударов.

### 5. Подготовка к поверке

5.1 Перед проведением поверки необходимо выполнить следующие подготовительные работы:

поверяемые каналы измерительные системы управления рулевого привода СУРП-М должны быть выдержаны в условиях, указанных в п.З не менее 4 ч;

подготавливают средства поверки в соответствии с их эксплуатационной  $\simeq$ документацией;

подключают устройства системы управления рулевого привода СУРП-М к  $\omega$  . питающей сети;

подготавливают ИК СУРП-М к работе и подают питание на устройства системы;  $\sim$ 

выдерживают ИК СУРП-М, включенной в течение 30 минут.  $-$ 

#### 6. Внешний осмотр

6.1 Каналы измерительные не допускаются к дальнейшей поверке, если при внешнем осмотре обнаружены следующие дефекты:

механические повреждения корпусов устройств системы управления рулевого привода СУРП-М;

разъемы устройств системы имеют видимые разрушения или загрязнения;

внутри устройств системы управления рулевого привода СУРП-М находятся незакрепленные предметы (определяется на слух при наклонах корпуса).

#### 7. Опробование

7.1 Перед проверкой работоспособности каналов измерительных производится идентификация встроенного ПО. Для этого необходимо выполнить следующие операции:

запустить «Программу экспресс-обработки результатов регистрации» БСЖК.10.1.70132-01, которая использует метрологически значимую часть «BaseCalcFunc.dll». В нижней части главного окна программы, в строке состояния указывается номер версии и контрольная сумма текущей версии метрологически значимой части ПО. Вид главного окна программы приведен на рисунке 1.

убедиться в соответсвии характеристик метрологически значимой части ПО в главном окне «Программы экспресс-обработки результатов регистрации» приведенным ниже:

- номер версии 1;  $\overline{\phantom{a}}$
- контрольная сумма 9DB1FB68.

| Настройки События Таблица График Обработка-информации Циклограмма Обнуление-времени<br>Информация<br>Каталог для результатов<br>$\triangledown$<br>↘<br>Время с гтгт.мм.да чч.мм.сс.мск по гтгт.мм.да чч.мм.сс.мск<br>$G_{\rm b}$<br>8<br>$\mathbb{X}$<br>S)<br>g<br>$\Box$ |                                                                                      |                         |  |                                           |  |                          |               |                                                                            |                                                                                                    |  |  |
|----------------------------------------------------------------------------------------------------|--------------------------------------------------------------------------------------|-------------------------|--|-------------------------------------------|--|--------------------------|---------------|----------------------------------------------------------------------------|----------------------------------------------------------------------------------------------------|--|--|
| Параметр об                                                                                                    |                                                                                      |                         |  |                                           |  |                          |               |                                                                            |                                                                                                    |  |  |
|                                                                                                    |                                                                                      |                         |  |                                           |  |                          |               |                                                                            |                                                                                                    |  |  |
| Регистрация   События   Таблица   Графики   Данные ЦГ   Стат. расчеты                                                                                                    |                                                                                      |                         |  |                                           |  |                          |               |                                                                            |                                                                                                    |  |  |
|                                                                                                    | Штатный режим каналов                                                                |                         |  |                                           |  |                          |               |                                                                            |                                                                                                    |  |  |
| Каталог поиска файлов регистрации<br>Сообщения программы                                                                                                    |                                                                                      |                         |  |                                           |  |                          |               |                                                                            |                                                                                                    |  |  |
|                                                                                                    |                                                                                      | Z:\work 106 V2 NEW      |  |                                           |  |                          |               |                                                                            |                                                                                                    |  |  |
|                                                                                                    | Nк Длина, б.<br>Дата закр<br>Система<br>Работа<br>Дата откр Время откр<br>Время закр |                         |  |                                           |  |                          |               | СРПД: имя параметра для включения р<br>СУЭП: имя параметра для определения |                                                                                                    |  |  |
|                                                                                                    |                                                                                      |                         |  |                                           |  |                          |               |                                                                            | СУЗП: имя параметра для включения р<br>СИ: имя параметра для определения ве<br>СИ: имя параметра для управления рег<br>СИ: имя параметра для включения реги |  |  |
|                                                                                                    | 2013.04.05                                                                           |                         |  |                                           |  |                          |               |                                                                            |                                                                                                    |  |  |
|                                                                                                    |                                                                                      | 12.39.43.402 2013.04.05 |  | 12.41.48.281 CH3N                         |  | $\overline{\phantom{a}}$ | 7186860       | <b>SUEP</b>                                                                |                                                                                                    |  |  |
|                                                                                                    | 2013.04.08                                                                           |                         |  | 13.49.33.605 2013.04.08 13.51.05.908 CU3N |  |                          | 2654892       | суэп                                                                       |                                                                                                    |  |  |
|                                                                                                    |                                                                                      |                         |  | 15.17.22.108 2013.04.08 15.18.41.171 CU3N |  | $\sim$                   | 2 276 172     | суэп                                                                       |                                                                                                    |  |  |
|                                                                                                    |                                                                                      |                         |  | 15.25.18.080 2013.04.08 15.26.40.846 CU3N |  |                          | 2 383 020     | суэп                                                                       |                                                                                                    |  |  |
|                                                                                                    |                                                                                      |                         |  | 15.47.41.377 2013.04.08 15.49.02.208 CU3N |  |                          | 2 3 2 5 1 3 2 | суэп                                                                       |                                                                                                    |  |  |
|                                                                                                    | 2013.04.09                                                                           |                         |  |                                           |  |                          |               |                                                                            |                                                                                                    |  |  |
|                                                                                                    |                                                                                      | 09.45.24.868 2013.04.09 |  | 09.48.17.347 CY3N                         |  |                          | 4 965 804     | суэп                                                                       |                                                                                                    |  |  |
|                                                                                                    |                                                                                      |                         |  | 11.46.21.291 2013.04.09 11.49.47.739 CU3N |  |                          | 5944140       | суэп                                                                       |                                                                                                    |  |  |
|                                                                                                    |                                                                                      | 13.56.41.169 2013.04.09 |  | 14.02.19.957 CU3N                         |  |                          | 9754 668      | счэп                                                                       |                                                                                                    |  |  |
|                                                                                                    | 2013.04.15                                                                           |                         |  |                                           |  |                          |               |                                                                            |                                                                                                    |  |  |
|                                                                                                    |                                                                                      | 11.10.18.246 2013.04.15 |  | 11.11.23.293 CH3N                         |  |                          | 1872396       | суэп                                                                       |                                                                                                    |  |  |
|                                                                                                    |                                                                                      | 13.08.33.734 2013.04.15 |  | 13.08.42.092 CY3N                         |  |                          | 239 724       | суэп                                                                       |                                                                                                    |  |  |
|                                                                                                    |                                                                                      | 13.23.54.966 2013.04.15 |  | 13.27.28.272 CH3N                         |  |                          | 6 141 708     | суэп                                                                       |                                                                                                    |  |  |
|                                                                                                    |                                                                                      | 13.40.01.806 2013.04.15 |  | 13.42.17.311 CU3N                         |  |                          | 3898476       | суэп                                                                       |                                                                                                    |  |  |
|                                                                                                    |                                                                                      |                         |  | 14.38.08.004 2013.04.15 14.42.59.178 CU3N |  | ٠                        | 8 3 8 3 2 1 2 | суэп                                                                       |                                                                                                    |  |  |
|                                                                                                    |                                                                                      |                         |  | 14 56 54 246 2013 04 15 14 58 25 626 CH3D |  |                          | 2530124       | счэп                                                                       |                                                                                                    |  |  |
|                                                                                                    |                                                                                      |                         |  |                                           |  |                          |               |                                                                            |                                                                                                    |  |  |
|                                                                                                    |                                                                                      |                         |  |                                           |  |                          |               |                                                                            | att.<br>$\epsilon$                                                                                                    |  |  |

Рисунок 1 – Вид основного окна ПО с указанием номера версии и контрольной суммы метрологически значимой части

7.2 Далее проверяется работоспособность каналов измерительных при подаче на их входы сигналов от средств поверки.

#### 8. Определение метрологических характеристик

8.1 Поверка ИК СУРП-М производится на месте эксплуатации. При проведении поверки используется метод прямых измерений. На вход каналов подается эталонный уровень сигнала от рабочего эталона, а показания регистрируются и считываются с мониторов в единицах измеряемой величины на ПЭВМ средств регистрации и обработки.

8.2 При проведении поверки параметры частот опроса каналов и режимов обработки телеметрической информации должны соответствовать условиям эксплуатации.

8.3 Определение погрешности каналов измерений относительного сопротивления

8.3.1 Подключить поочерёдно на вход каждого канала магазины сопротивления Р4831, включённые по схеме поверки канала измерения относительного сопротивления, рисунок А.1 Приложения А.

8.3.2 Измерения проводить в пяти точках диапазона измерения, задавая следующую комбинацию относительных сопротивлений (R<sub>отн.</sub>  $_{\kappa$ oht $\cdot$ ) при  $R$ потенциометра 2 кОм в соответствии с таблицей 3.

Таблица 3

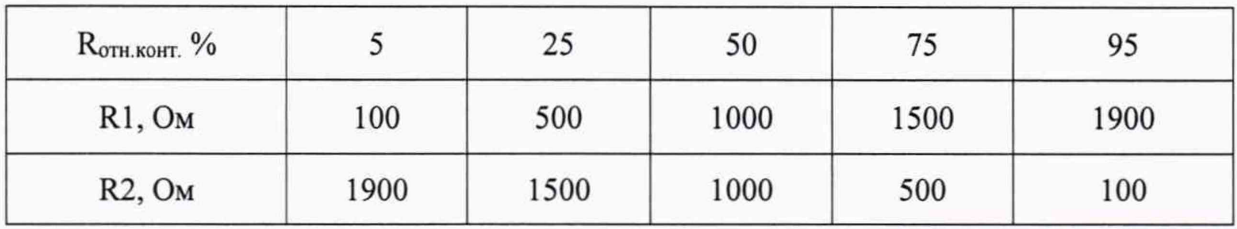

8.3.3 Зафиксировать результаты измерений относительного сопротивления (R отн. изм. i) ДЛЯ КАЖДОГО ИК.

8.3.4 В каждой контрольной точке выполнить по 4 измерения (отсчета), взять отсчет с максимальным отклонением от контрольного значения и рассчитать значение абсолютной погрешности канала после каждого измерения по формуле (1):

$$
\Delta_i = R_{\text{orimes}} - R_{\text{orimes}} \tag{1}
$$

8.3.5 Результат поверки считать положительным, если для всех ИК в каждой контрольной точке и при любом отдельном измерении выполняется условие (2):

$$
\Delta_i \leq \pm 0.3 \,\%\tag{2}
$$

8.4 Определение погрешности каналов измерений электрического сопротивления постоянному току

8.4.1 Подключить поочерёдно на вход каждого канала магазин сопротивлений типа Р4831, включённый по схеме поверки, рисунок А.2 приложения А.

8.4.2 Измерения проводить в пяти точках диапазона измерения, задавая следующую последовательность сопротивлений (R<sub>конт.</sub>): 1; 25; 50; 75; 100 Ом.

8.4.3 Зафиксировать результаты измерений сопротивления (R<sub>изм.i</sub>) для каждого измерительном канале.

8.4.4 В каждой контрольной точке выполнить по 4 измерения (отсчета), взять отсчет с максимальным отклонением от контрольного значения и рассчитать значение погрешности канала после каждого измерения по формуле (3):

$$
\gamma_i = \frac{\mathbf{R}_{\text{scat}} - \mathbf{R}_{\text{scat}}}{\mathbf{R}_{\text{s}}} \cdot 100 \quad \%, \tag{3}
$$

где R<sub>в</sub> - верхний предел диапазона измерений.

8.4.5 Результат поверки считать положительным, если для всех ИК в каждой контрольной точке и при любом отдельном измерении выполняется условие: (4)

$$
\gamma_i \le \pm 0,3\,\,\%
$$
\n(4)

8.5 Определение погрешности каналов измерений напряжения постоянного тока

8.5.1 Подключить поочерёдно на вход каждого канала калибратор универсальный Н4-17 в режиме воспроизведения напряжения постоянного тока, включённый по схеме поверки канала измерения напряжения постоянного тока, рисунок А.3 приложения А.

8.5.2 Измерения проводить в пяти точках диапазона измерений, задавая следующую последовательность напряжения (U<sub>конт.</sub>) 0; 9; 18; 27; 35 В.

8.5.3 Зафиксировать результаты измерений напряжения (Uизм.i) для каждого ИК.

8.5.4 В каждой контрольной точке выполнить по 4 измерения (отсчета), взять отсчет с максимальным отклонением от контрольного значения и рассчитать значение погрешности канала после каждого измерения по формуле (5):

$$
\gamma_i = \frac{\mathbf{U}_{\text{max},i} - \mathbf{U}_{\text{nontr}}}{U\theta} \cdot 100\%,\tag{5}
$$

где U<sub>в</sub> - верхний предел диапазона измерений.

8.5.5 Результат поверки считать положительным, если для всех ИК в каждой контрольной точке и при любом отдельном измерении выполняется условие (6):

$$
\gamma_i \leq \pm 0.3\% \tag{6}
$$

8.6 Определение погрешности каналов измерений силы постоянного тока

8.6.1 Подключить поочерёдно на вход каждого канала программируемый калибратор универсальный Н4-17 в режиме воспроизведения силы постоянного тока, включённый по схеме поверки канала измерения постоянного тока, рисунок А.4 Приложения А.

8.6.2 Измерения проводить в пяти точках диапазона измерений, задавая следующую последовательность силы постоянного тока (Iконт.): 4; 8; 12; 16; 20 мА.

8.6.3 Зафиксировать результаты измерений силы тока (I<sub>изм.i</sub>) для каждого ИК.

8.6.4 В каждой контрольной точке выполнить по 4 измерения (отсчета), взять отсчет с максимальным отклонением от контрольного значения и рассчитать значение погрешности канала после каждого измерения по формуле (7):

$$
\gamma_i = \frac{\mathbf{I}_{\text{max}} - \mathbf{I}_{\text{non}}}{\mathbf{I}_{\text{s}} - \mathbf{I}_{\text{s}}} \cdot 100 \, \%
$$

где I<sub>B</sub>, I<sub>H</sub> - верхний и нижний пределы диапазона измерений соответственно.

8.6.5 Результат поверки считать положительным, если для всех измерительных каналов в каждой контрольной точке и при любом отдельном измерении выполняется условие (8):

$$
\gamma_i \leq \pm 0.3 \,\%\tag{8}
$$

 $\overline{7}$ 

### 9. Оформление результатов поверки

9.1 При положительных результатах поверки на ИК СУРП-М оформляют свидетельство о поверке согласно требованиям Приказа Минпромторга РФ от 02.07.2015 № 1815.

9.2 В случае проведения поверки в сокращенном объеме или отдельных ИК из состава системы управления рулевого привода СУРП-М (п. 1.2 и 1.3 настоящей методики) в свидетельстве о поверке указывается информация об объеме проведенной поверки.

9.3 При отрицательных результатах поверки применение каналов измерительных запрещается, оформляется извещение о непригодности согласно требованиям Приказа Минпромторга РФ от 02.07.2015 № 1815.

Начальник отдела

Начальник отдела<br>ФГУП «ВНИИМС» леренее разработ И.М. Каширкина

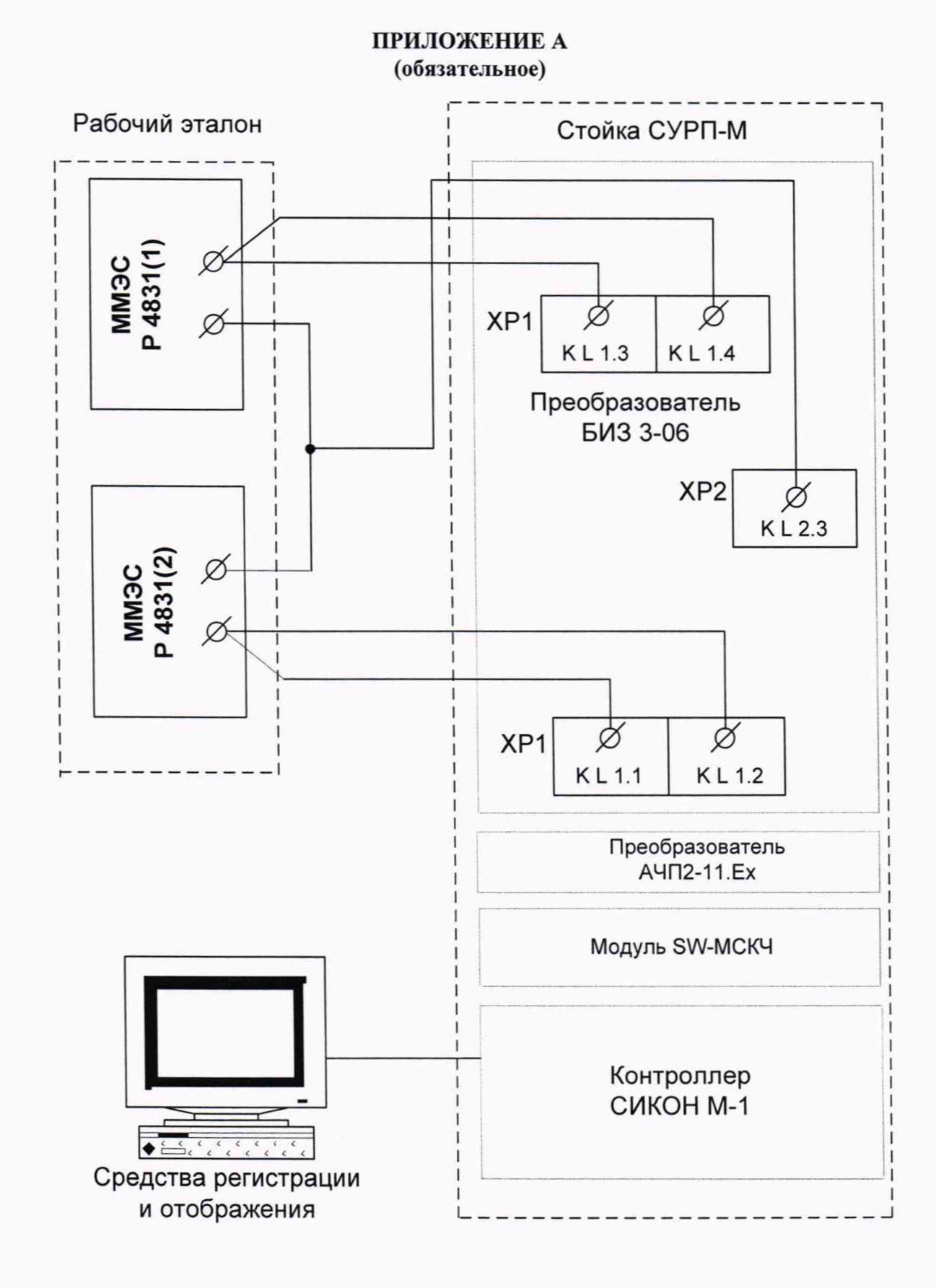

Рисунок А.1 - Схема определения погрешности канала измерений относительного сопротивления

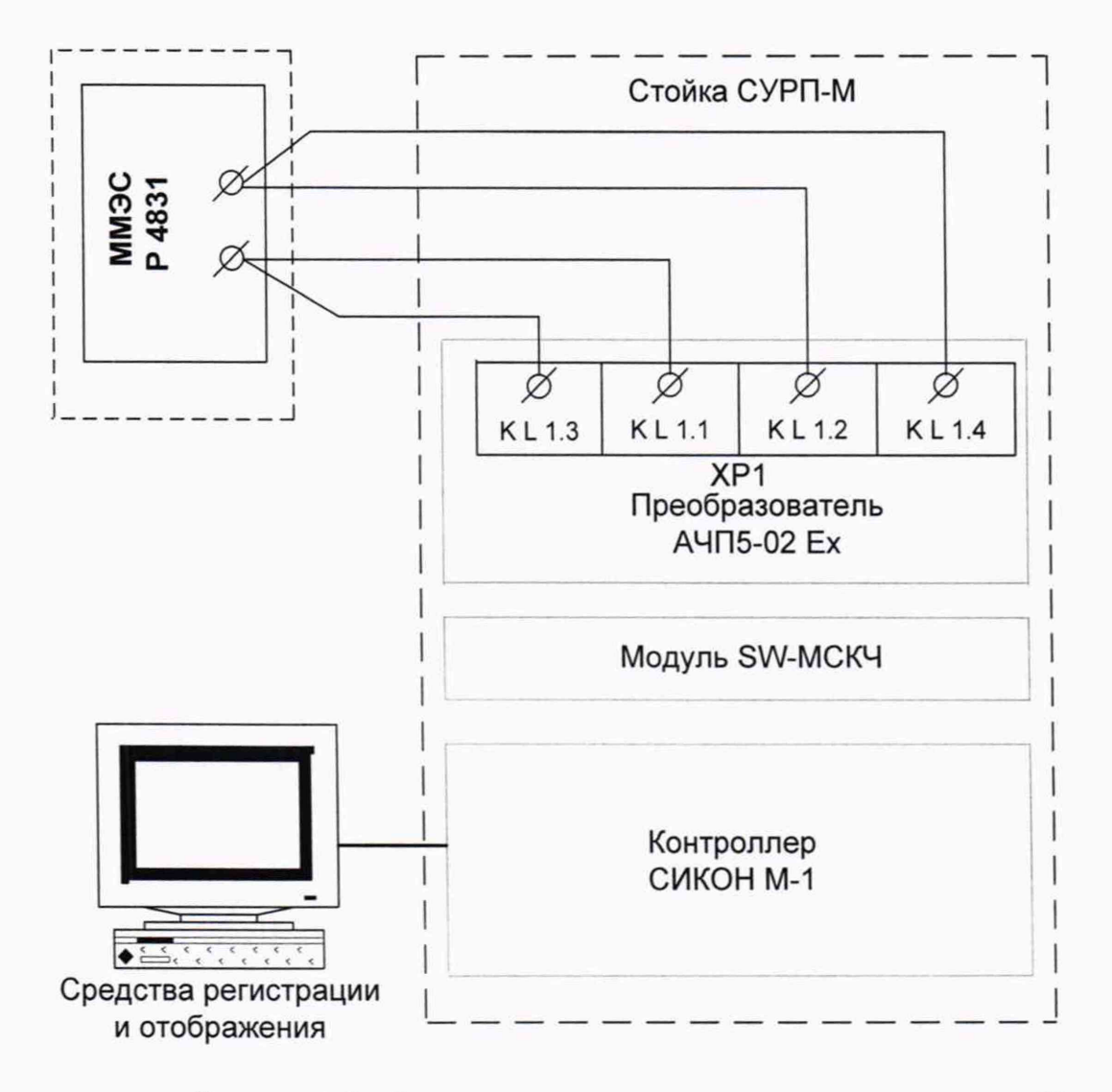

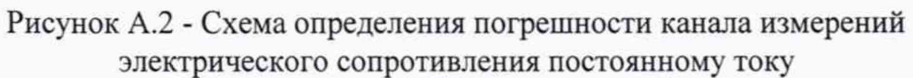

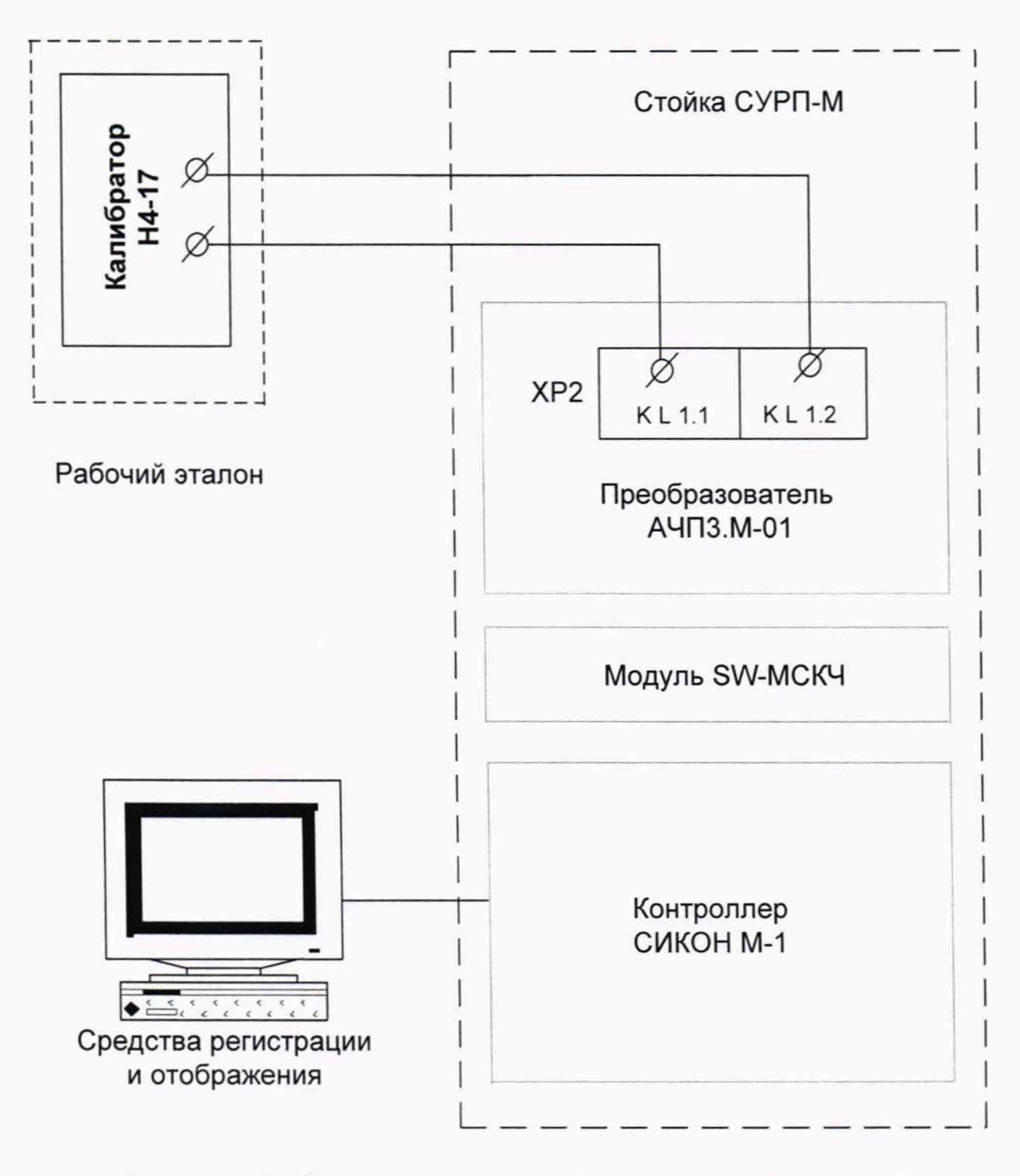

Рисунок А.3 - Схема определения погрешности канала измерений напряжения постоянного тока

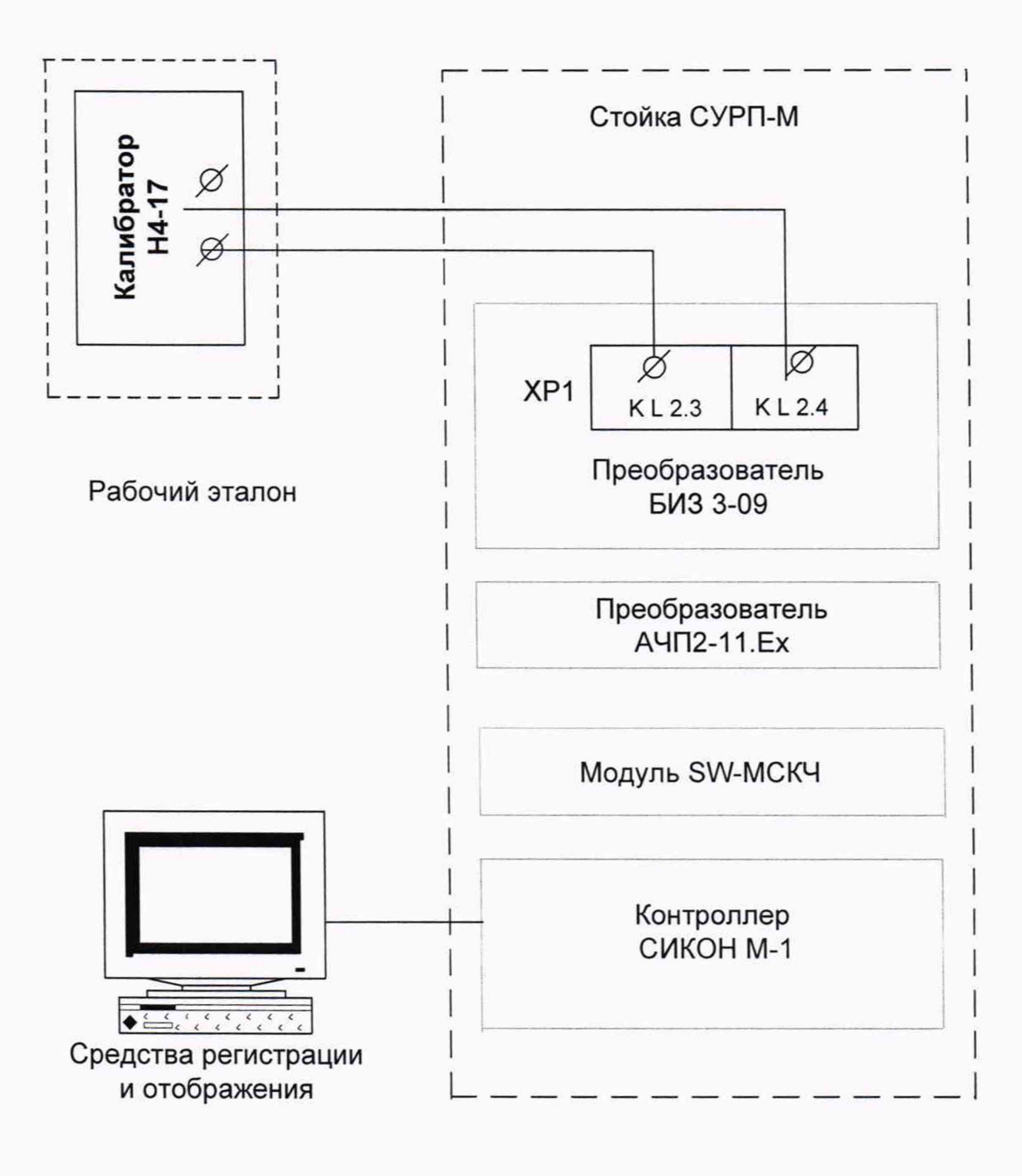

Рисунок А.4 - Схема определения погрешности канала измерений силы постоянного тока